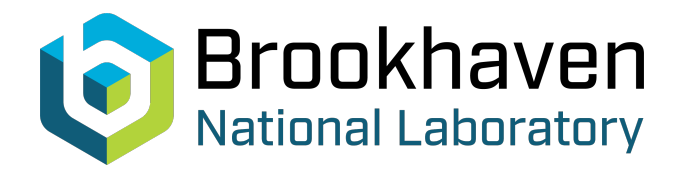

# BNL-112107-2016-TECH EIC/52;BNL-112107-2016-IR

# ER@CEBAF: Modeling code developments

F. Meot

April 2016<br>Collider Accelerator Department

## **Brookhaven National Laboratory**

# **U.S. Department of Energy**

USDOE Office of Science (SC), Nuclear Physics (NP) (SC-26)

Notice: This technical note has been authored by employees of Brookhaven Science Associates, LLC under Contract No.DE-SC0012704 with the U.S. Department of Energy. The publisher by accepting the technical note for publication acknowledges that the United States Government retains a non-exclusive, paid-up, irrevocable, worldwide license to publish or reproduce the published form of this technical note, or allow others to do so, for United States Government purposes.

### **DISCLAIMER**

This report was prepared as an account of work sponsored by an agency of the United States Government. Neither the United States Government nor any agency thereof, nor any of their employees, nor any of their contractors, subcontractors, or their employees, makes any warranty, express or implied, or assumes any legal liability or responsibility for the accuracy, completeness, or any third party's use or the results of such use of any information, apparatus, product, or process disclosed, or represents that its use would not infringe privately owned rights. Reference herein to any specific commercial product, process, or service by trade name, trademark, manufacturer, or otherwise, does not necessarily constitute or imply its endorsement, recommendation, or favoring by the United States Government or any agency thereof or its contractors or subcontractors. The views and opinions of authors expressed herein do not necessarily state or reflect those of the United States Government or any agency thereof*.* 

eRHIC/52 April 2016

# **ER@CEBAF: Modeling code developments**

 **F. Méot, Y. Roblin**

**Collider-AcceleratorDepartment Brookhaven National Laboratory Upton, NY 11973**

**U.S. Department of Energy Office of Science, Office of Nuclear Physics**

Notice: This document has been authorized by employees of Brookhaven Science Associates, LLC under Contract No. DE-SC0012704 with the U.S. Department of Energy. The United States Government retains a nonexclusive, paid-up, irrevocable, world-wide license to publish or reproduce the published form of this document, or allow others to do so, for United States Government purposes.

# **ER@CEBAF : Modeling code developments**

F. Meot and Y. Roblin ´

BNL C-AD, Upton, LI, NY, and JLab, Newport News, Va

April 13, 2016

#### **Abstract**

A proposal for a multiple-pass, high energy, energy-recovery experiment using CEBAF is under preparation in the frame of a JLab-BNL collaboration. In view of beam dynamics investigations regarding this project, in addition to the existing model in use in Elegant a version of CEBAF is developed in the stepwise ray-tracing code Zgoubi,

Beyond the ER experiment, it is also planned to use the latter for the study of polarization transport in the presence of synchrotron radiation, down to Hall D line where a 12 GeV polarized beam can be delivered.

This Note briefly reports on the preliminary steps, and preliminary outcomes, based on an Elegant to Zgoubi translation.

Tech. Note C-A/eRHIC/52 (2016)

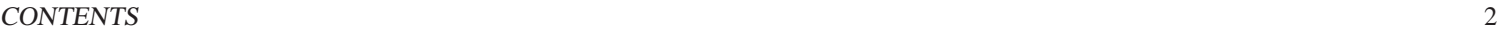

## **Contents**

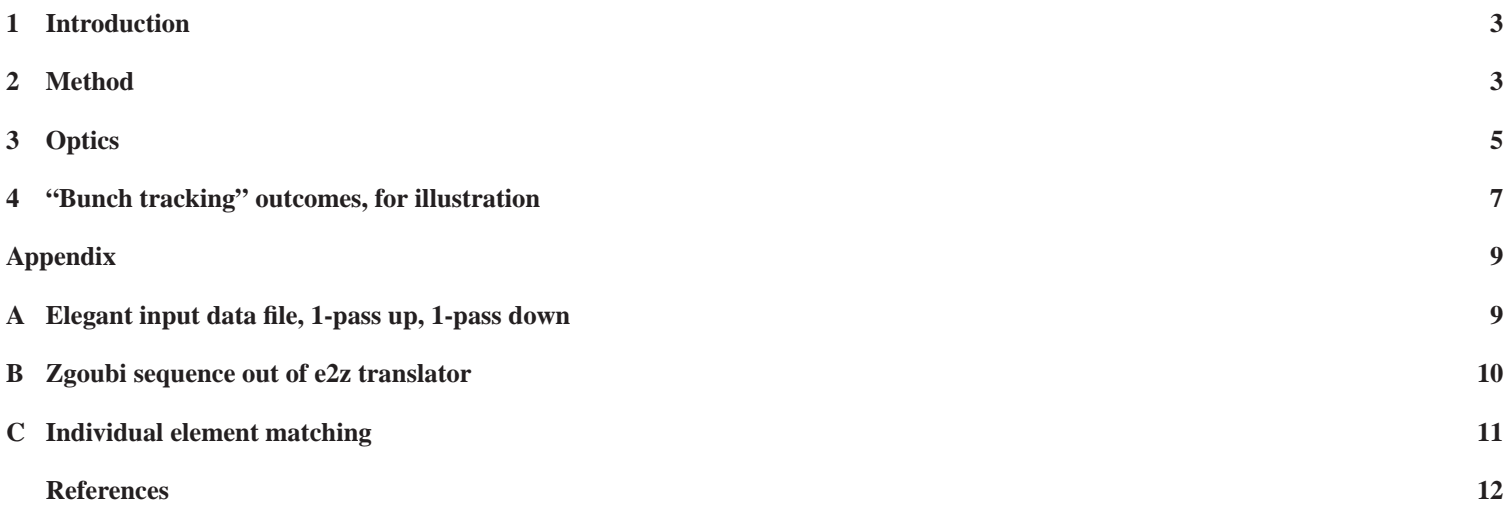

#### **1 Introduction**

It has recently been decided to present to JLab PAC44 committee, planned for July 2016, a proposal, "ER@CEBAF", for a multiple-pass, high energy, energy-recovery experiment using CEBAF [1]. This is foreseen as part of the on-going R&D regarding BNL/C-AD linac-ring version of eRHIC EIC, in which an ERL is used to generate and energy-recover a 20 GeV electron beam [2].

This project is subject to a joint JLab-BNL biweekly collaboration meeting and maintains a web site [1] where all relevant details concerning modeling and code developments discussed here, including the optics files used as well as produced, can be found.

In view of this ER@CEBAF project and of related extensive beam dynamics simulations and investigations planned in accompaniment, a version of CEBAF is developed in the stepwise ray-tracing code Zgoubi [3]. This is in addition to the model in use in the computer code Elegant [4] and will allow in particular outcome cross-checks.

These developments in Zgoubi are also part of the efforts towards end-to-end modeling of eRHIC EIC ERL, including possibility of real-life benchmarking at CEBAF.

On the other hand, beyond the ER@CEBAF experiment, it is also planned to profit from the capability of Zgoubi to track spin in the presence of synchrotron radiation (SR) and use it for 9D (6D+spin) electron bunch tracking down to Hall D line.

This Note briefly reports on preliminary steps completed recently, namely, the translation from Elegant to Zgoubi of a 1.4 GeV, 1-pass up, 1-pass down ER configuration. (That configuration is seen as possible initial stage in setting up the 5-pass, 7 GeV ER experiment.) This discussion includes methods for the translation as well as preliminary outcomes. Near-future prospects, towards 5-pass ER, towards 12 GeV polarized bunch tracking, and towards a machine data based model ( $\hat{a}$  la AGS [5, 6]), are also briefly addressed.

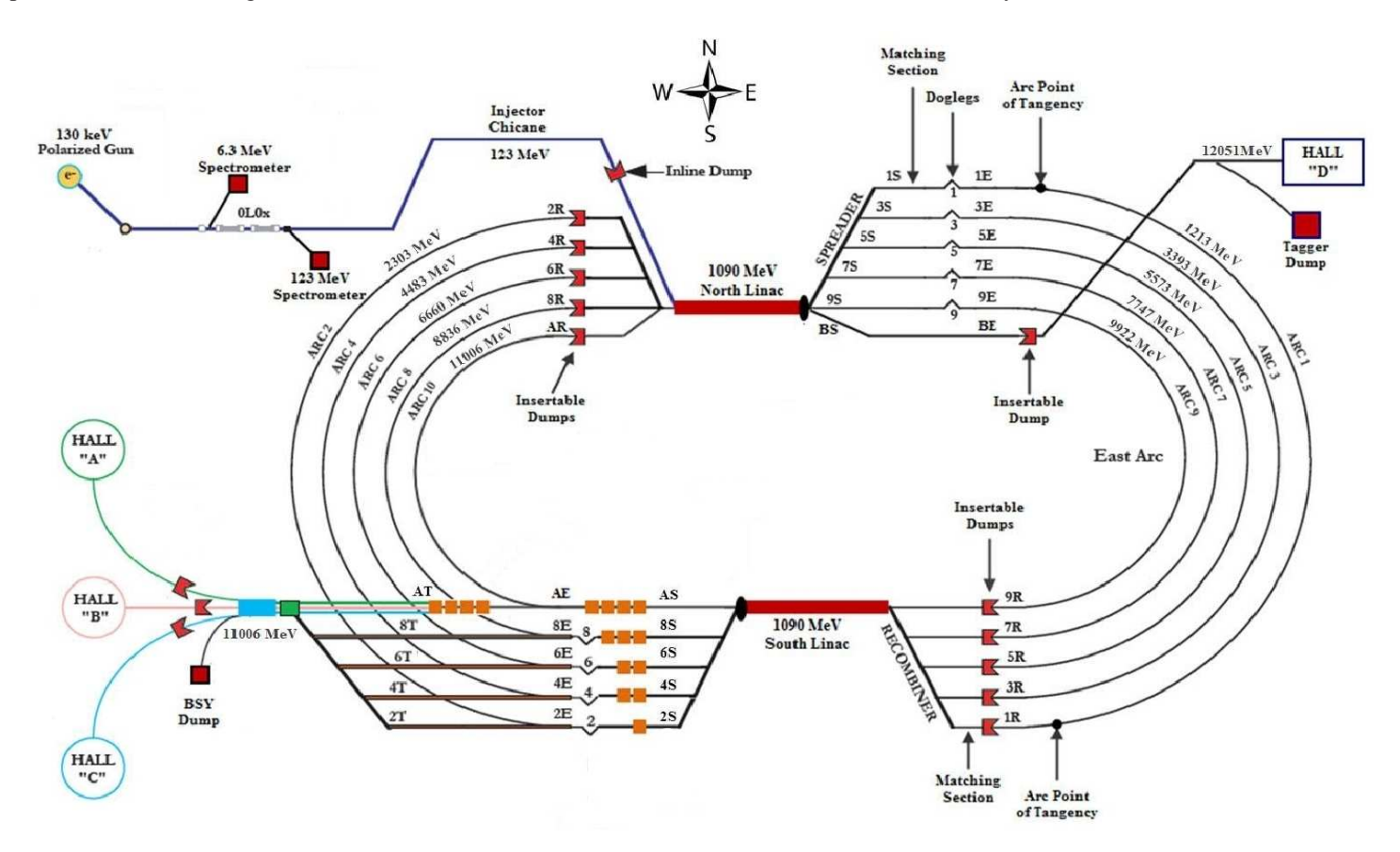

Figure 1: CEBAF recirculator. The ER setup includes a phase chicane in Arc 10 and an extraction and beam dump line at the downstream end of the South linac.

#### **2 Method**

In view of clearly establishing what is done and how it is done, what is contained in the model(s) and what are the further objectives, details regarding the simulation method and materials are given, including various aspects of the codes, the content of the input data files, and other particularities proper to the stepwise ray-tracing method. This is also aimed at providing guidance for further use/developments of these tools.

The translation method benefits from earlier "large scale" similar experience : it is the same as was applied at the AGS in an early stage [5]. It is intended that part of the future work will be to construct a complete Zgoubi model based on magnet power supply data, using a template data file of the accelerator lattice, as was done for the AGS in a later stage [6].

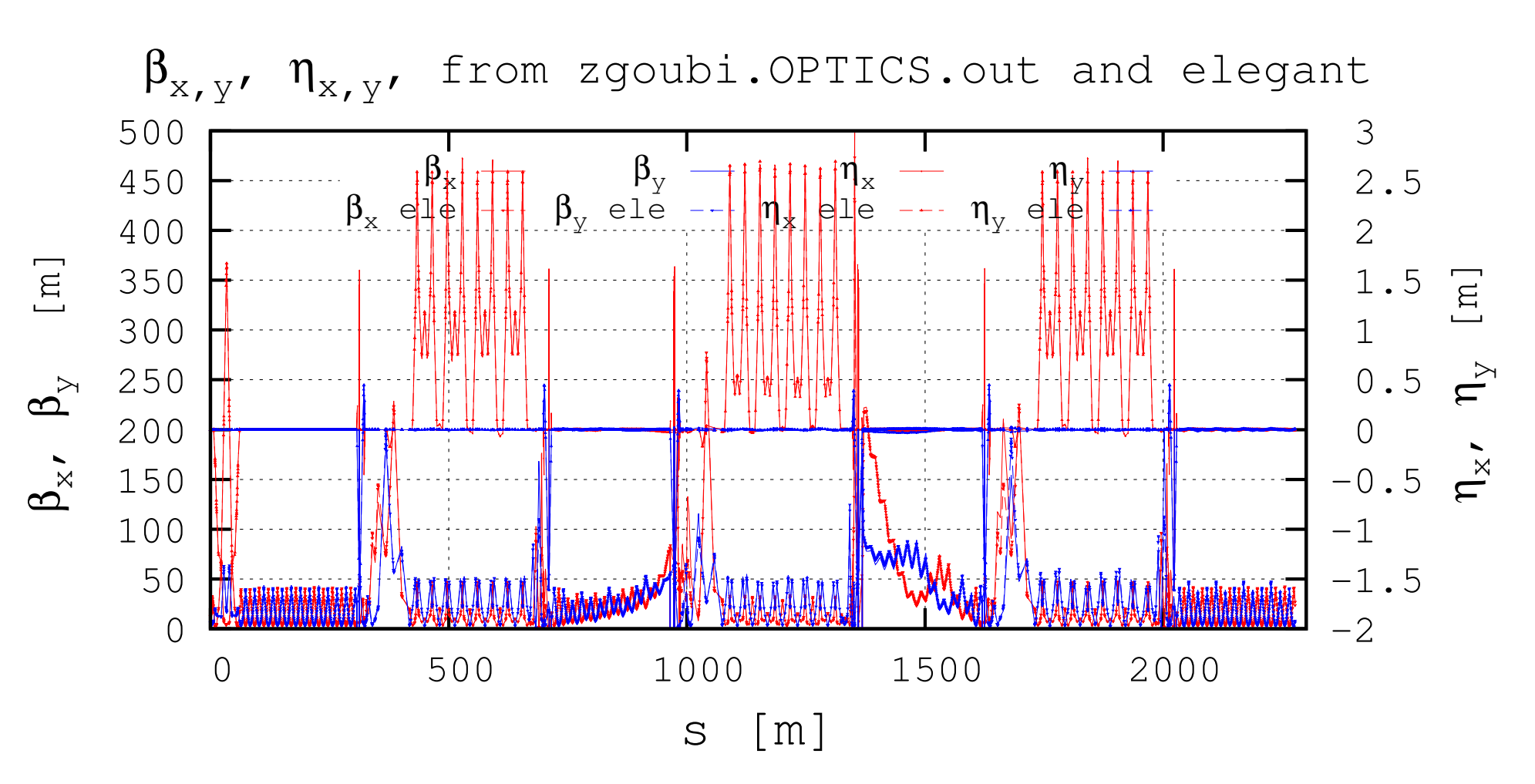

Figure 2: Optical functions in the 1-pass up, 1-pass down ER configuration, from both Elegant and Zgoubi, superimposed.

The 1-pass up, 1-pass down Elegant problem dealt with in this translation, "iERApass.lte", can be found in App. A [1]. In order to translate from Elegant to Zgoubi, using the translator "e2z" written in that aim, the following Elegant files are created by running "iERApass.lte" (the prefix 'iERApass' in the following designates the 1-pass up, 1-pass down Elegant files) :

- (i) iERApass.parms : CEBAF optical sequence
- (ii) iERApass.mat indiv : individual first order maps of all optical elements
- (iii) iERApass.twi : optical functions transported from the start of the sequence, at each optical elements

These files serve the following purposes :

- (i) iERApass.parms is read by e2z to create the Zgoubi sequence. The keywords in Zgoubi corresponding to such Elegant ones as 'CS-BEND', 'KQUAD', etc. can be figured out from App. B
- (ii) iERApass.mat indiv is used to cause, during the translation, identical first order mapping between Elegant individual elements and Zgoubi ones. This is illustrated in App. C
- (iii) iERApass.twi provides the optical functions
	- on the one hand at the start of each of the main sections in CEBAF lattice, e.g., at start of a linac, of a spreader,
	- on the other hand at the end of a section, to further allow its fine tuning after the translation has been completed (for instance, to get perfect cancellation of H and V orbits and dispersion functions).

#### **3 Optics**

The translation discussed here concerns a very preliminary setup of a 1-pass up, 1-pass down CEBAF lattice [1, "OPTICS" folder], far from any nominal settings (for instance, focussing in the linacs will be substantially different [7], and as a consequence amongst others, the optics in the matching sections to the arcs as well). The present lattice hypotheses can be viewed as a simplified basis for the illustration of some of the aspects of the Elegant→Zgoubi translation and of its outcomes. On the other hand they lay out the path towards a complete translation/simulation of the 5-pass, 7 GeV ER configuration.

Tab. 1 gives basic data relevant to these tracking simulations, regarding this 1-pass up, 1-pass down CEBAF ER lattice configuration.

Table 1: Various parameters in these preliminary investigations regarding the translation from Elegant to Zgoubi, in a 1-pass up, 1-pass down ER configuration (bunch energy is intended total, mass+kinetic).

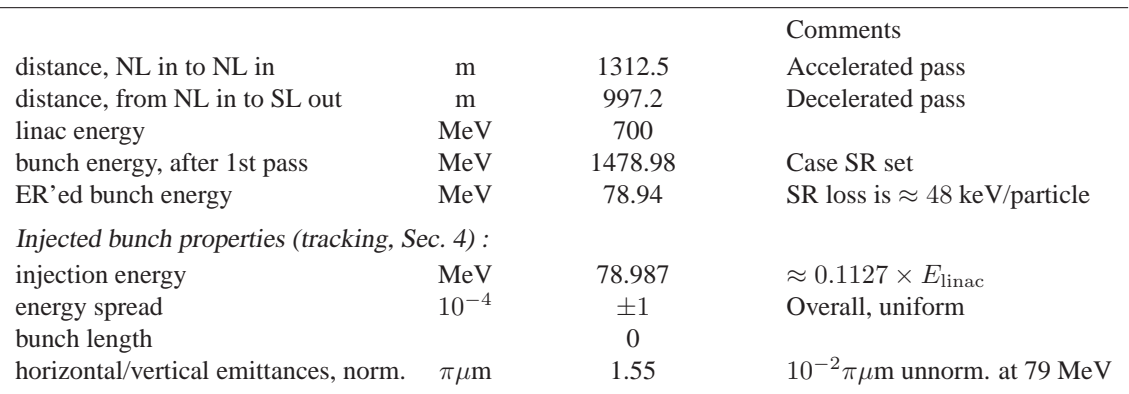

#### **First order outcomes**

Fig. 2 displays the optical functions over the 2.3 km in the 1-pass up/1-pass down ER configuration, as obtained from both codes, it shows the good agreement between Elegant optics and what the translation to Zgoubi by e2z yields, given the intermediate individual dipole matchings and section matchings which are included in the translation process.

Fig. 3 shows the residual orbits over the 2.3 km 1-pass up, 1-pass down path : the horizontal one reaches 2 mm range in the dispersive regions in the arcs, the vertical one quasi-zero. The horizontal orbit can be set even closer to zero if stronger constraints are applied for the individual matching of the dipoles during the translation process. The spikes are artifacts corresponding to change of reference frame in the optical sequence (gnuplot is used here and does not treat this effect).

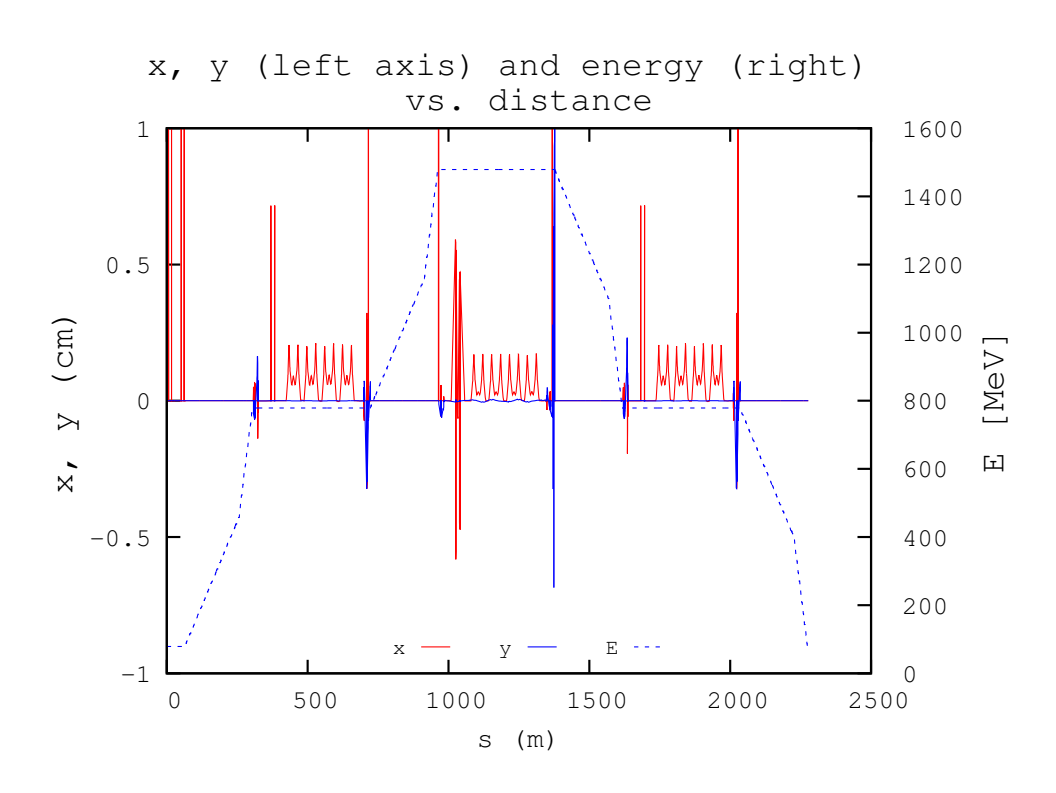

Figure 3: Solid lines, left vertical axis : residual H (red) and V (blue) orbits, out of e2z translator. Dashed line, right vertical axis : particle energy.

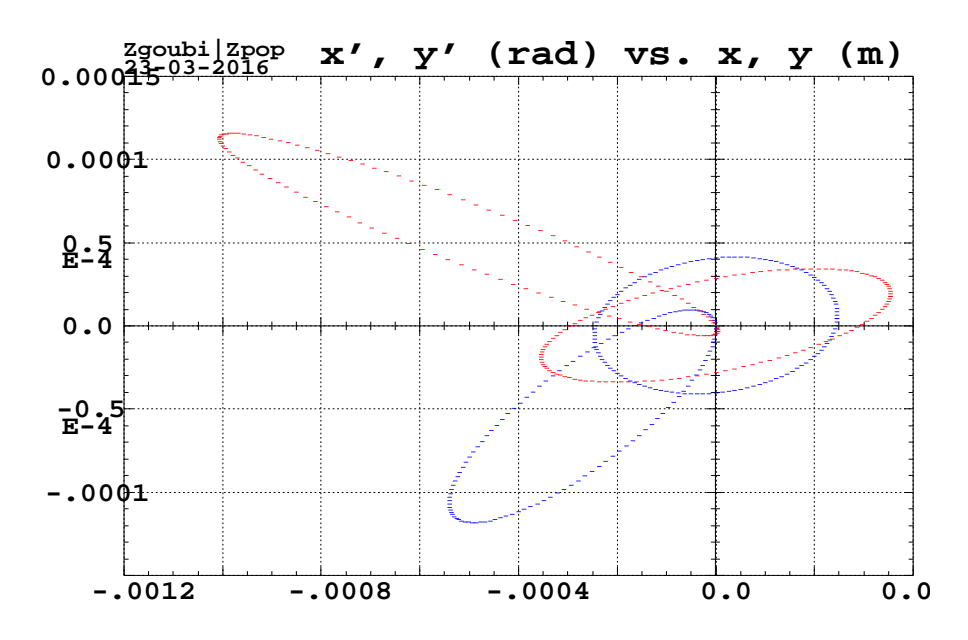

Figure 4: Phase-space portrait of a set of 120 electrons launched at IPM0L06 with identical invariants and evenly spread betatron phase (centered ellipses, red is horizontal, blue is vertical), and the same particle set after ER (uncentered ellipses). SR is off. The off-centering after 2.3 km comes from residual orbit in the optical setting of the translated model.

Fig. 3 also shows the acceleration-deceleration cycle, from 78.987 MeV (total) up to 1.479 GeV at the first pass, down to 78.94 MeV at the second pass, with the difference with injection energy resulting from SR.

Fig. 4 displays a set of 120 electrons launched at IPM0L06 with identical invariants and evenly spread betatron phase, at start (the two centered ellipses, respectively horizontal (red) and vertical (blue) particle positions in phase space), and after ER (uncentered particle position ellipses) via 1.479 GeV top energy (not shown). It can be observed that the ellipse support is well preserved, the ellipse surface as well (negligible change).

### **4 "Bunch tracking" outcomes, for illustration**

A 1-pass up, 1-pass down tracking simulation is performed, to evaluate the consistency of what precedes, namely, a  $10<sup>4</sup>$ -particle bunch is launched at IPM0L06 in the injector line, with (Tab. 1) initial length zero, momentum spread  $dp/p$  of particles taken random uniform in  $[-10^{-4}, +10^{-4}]$ , transverse emittances Gaussian with rms value  $\epsilon_x = \epsilon_y = 1.55\pi\mu$ m, normalized (10<sup>-2</sup>πμm unnorm. at injection).

Simplifying hypotheses have been included in the simulation, as follows :

- the bunch centroid is artificially aligned (zero excursion, zero angle) on the optical axis at entrance into the linacs at all 4 linac passes,

- at each cavity, all particles in the bunch are assumed to be on-crest,

- SR is either on or off (!), as indicated.

The tracking takes 170 seconds CPU on a single CPU, including SR and spin.

Results are given under the form of a series of figures, as follows :

- Fig. 5 shows the transverse phase spaces at the three steps in energy (injection, 1.4 GeV and back to 79 MeV). Computation of the rms ellipse shows that the normalized transverse emittances are well preserved by Zgoubi numerical integrator (a Taylor series method [3]), similar result for the momentum spread, preserved as well by the tracking.

- Fig. 6 shows the energy histograms at injection, 1.4 GeV and back to injection energy, in the cases with and without SR.

- Fig. 7 shows the effects of synchrotron radiation, expected to induce  $\frac{\sigma_E}{E}$ ,  $\Delta \epsilon_x$  and  $\Delta \epsilon_y \propto \gamma^5/\rho^2$ , however very weak effects at that energy.

#### **Spin**

The figures below show the distribution of the spins of the above  $10^4$  particles, at 1.4 GeV. All spins are launched vertical at IPM0L06, polarization ends up quasi-longitudinal at SL exit as expected ('MQL2L27'-down).

The spin dispersion stems from momentum dispersion in the bunch, SR induced diffusion is negligible as is SR induced dp/p (Fig. 6).

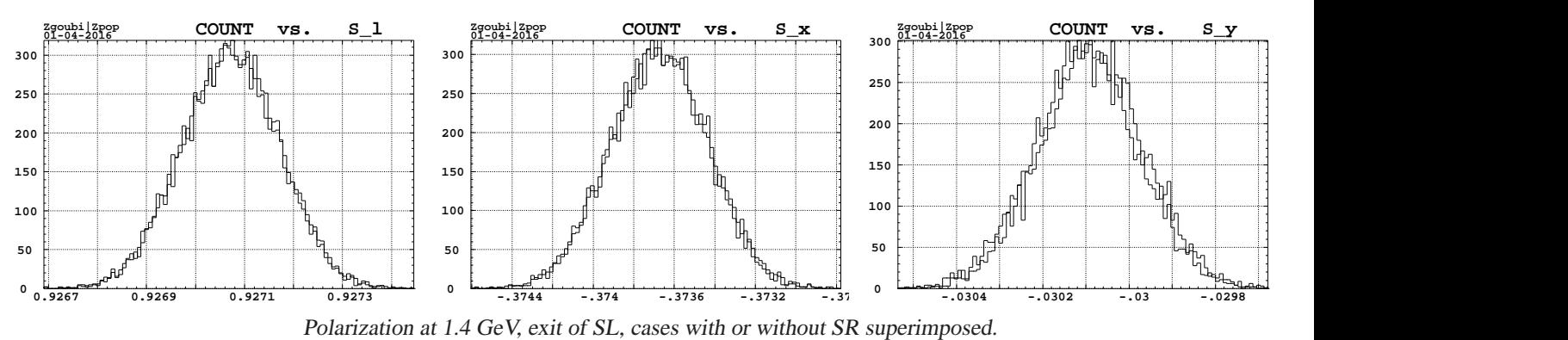

10<sup>4</sup> electrons tracked (Figs. 5-7), all launched from injection line with spin vertical.

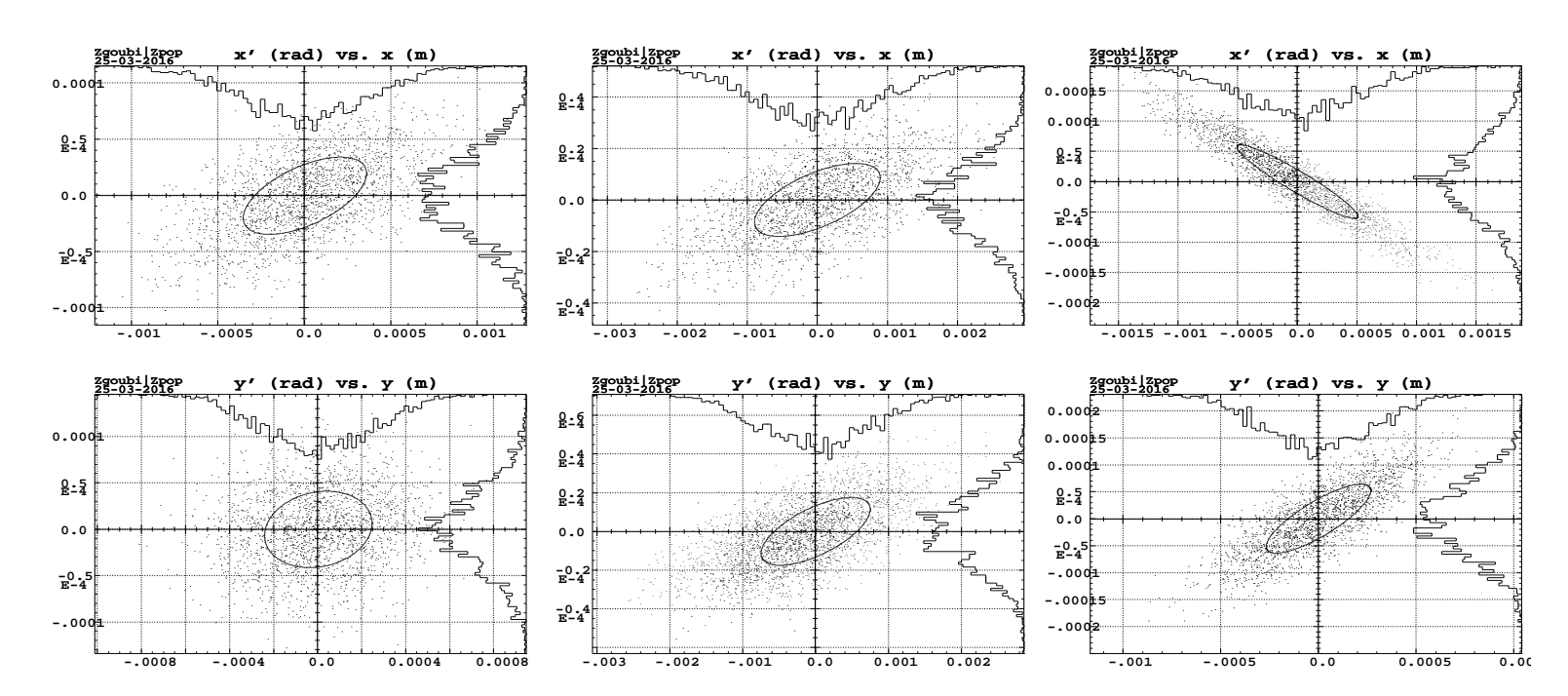

Figure 5: Horizontal (top row) and vertical (bottom) phase space at start (left graph), 1.479 GeV (exit of South linac, middle), and energyrecovered (exit of South linac, right graph). SR is off.

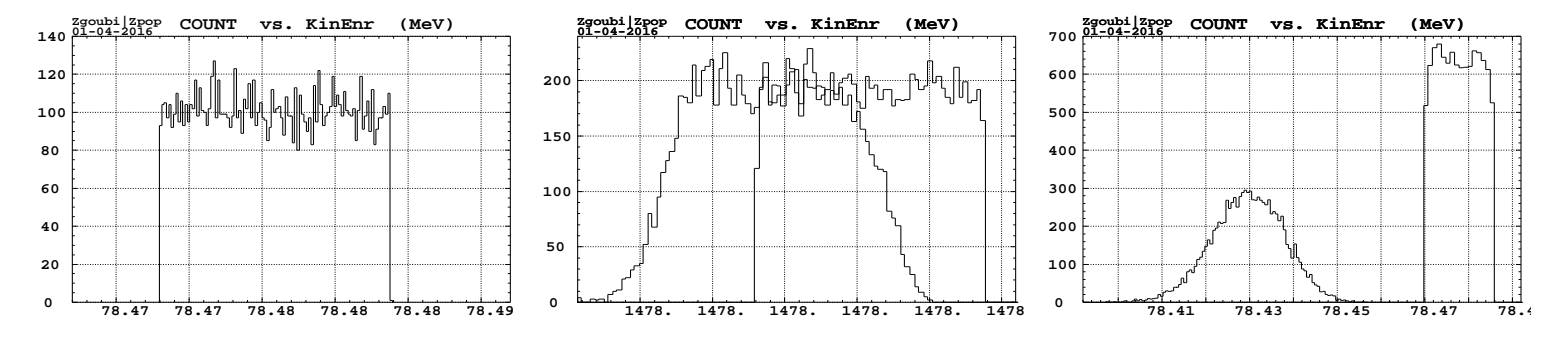

Figure 6: Energy histograms (10<sup>4</sup> electrons) at injection, 1.4 GeV and after ER, in the cases with and without SR.

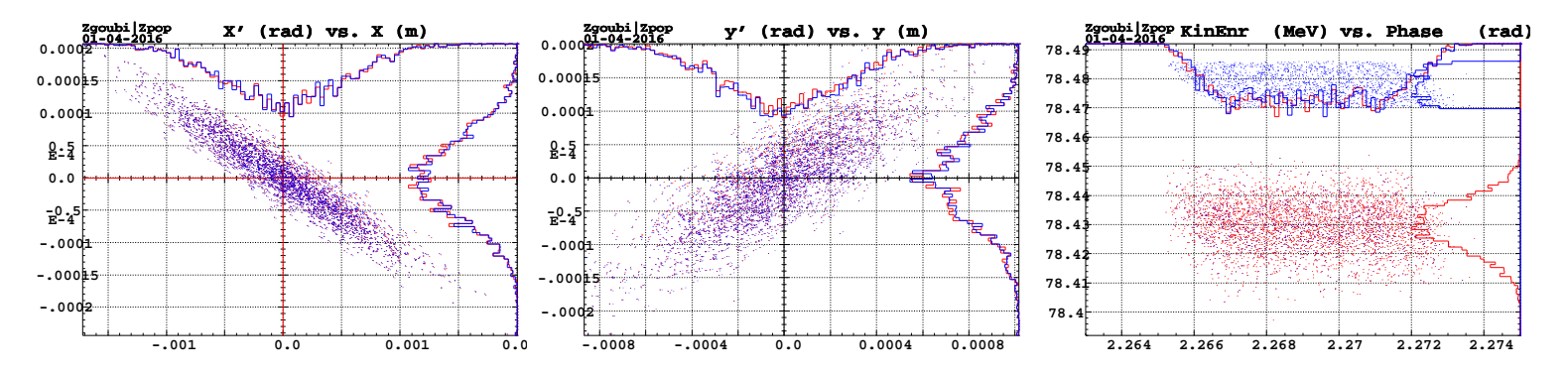

Figure 7: Phase-space portraits of the ER'ed bunch, observed at exit of South linac. Red is in the presence of SR, blue is without SR. Horizontal (left), vertical (middle) and longitudinal (right).

### **Appendix**

&run\_setup

### **A Elegant input data file, 1-pass up, 1-pass down**

Below is the file as found in the ER@CEBAF meeting dropbox [1, "Optics/lattices/elegant" folder].

```
lattice="iERApass.lte",
use_beamline="IERA1",
           p_central_mev=6.27924163615229,
            final="%s.fin"
            parameters="%s.parms"
centroid=%s.cen
           always_change_p0=0
           sigma=%s.sig
&end
 &matrix_output
! individual_matrices = 1
! SDDS_output=%s.mat_indiv
! individual_matrices = 0
  SDDS_output=%s.mat_cumul
! start_from=MBL0R04
   start_from=IPM0L06
&end
&alter_elements
 name=*
 type=CSBEND
  item=N_KICKS
value=30
&end
&alter_elements
  name=*
type=KQUAD
 item=N_KICKS
 value=30
&end
&alter_elements name=R04[12345678]* item=VOLT
 multiplicative=1 value=0.524721
&alter_elements name=R1[23456789ABCDEFGHIJKLMNOPQ]* item=VOLT multiplicative=1
 value=0.642201834862385 verbose=0 &end<br>&alter_elements name=R2[23456789ABCDEFGHIJKLMNOPQ]* item=VOLT multiplicative=1<br>value=0.642201834862385 verbose=0 &end
 Kalter_elements name=* type=CSBEND item=SYNCH_RAD value=1 verbose=0 &end<br>&alter_elements name=* type=CSBEND item=ISR value=1 verbose=0 &end<br>&alter_elements name=* type=KQUAD item=SYNCH_RAD value=1 &end<br>&alter_elements name
value=270 s_start=998 s_end=20000 verbose=0 &end
&alter_elements name=R2[23456789ABCDEFGHIJKLMNOPQ]* item=PHASE
value=90 s_start=0 s_end=998 verbose=0 &end
!======================================================
 ! scale the quads in the linac to the proper gradient.
! scalelinacs script will produce these sdds files to load.
 !
&load_parameters
  allow_missing_elements=1
change_defined_values=1
 filename="NLq.sdds"
 include_item_pattern=B
  include_name_pattern="MQ*"
verbose=0
&end
&load_parameters
 allow_missing_elements=1
 change_defined_values=1
 filename="SLq.sdds"
  include_item_pattern=B
include_name_pattern="MQ*"
&end
&load_parameters
  allow_missing_elements=1
change_defined_values=1
 filename="REINJq.sdds"
  include_item_pattern=B
include_name_pattern="MQ*"
 verbose=0
&end
                                                                                                                                                        ! we load the result of the matches
                                                                                                                                                         !
                                                                                                                                                         !
                                                                                                                                                         !
```
! &load\_parameters filename=rematch.parms include\_item\_pattern=K1 change\_defined\_values=1 allow\_missing\_elements=1 verbose=0 &end &load\_parameters filename=ARC2SMATCH.sdds change\_defined\_values=1 allow\_missing\_elements=1 verbose=1 &end &load\_parameters filename=ARC2RMATCH.sdds change\_defined\_values=1 allow\_missing\_elements=1 verbose=1 &end load the dogleg adjustments ! &load\_parameters filename=DOG2E.sdds change\_defined\_values=1 allow\_missing\_elements=1 verbose=0 &end ! ! sextupole corrections to make ARC1 2nd order achromat &load\_parameters filename=ARC1SEXT.sdds change\_defined\_values=1 allow\_missing\_elements=1 verbose=1 &end &twiss\_output filename="%s.twi", matched=0,radiation\_integrals=1,<br>beta\_x=2.997926428896469, alpha\_x=-0.5359458777507575,<br>beta\_y=2.744088102614352, alpha\_y=-0.36807740722565 &end &run\_control n\_steps=1 &end &floor\_coordinates filename="%s.flr", X0=80.6,Y0=100,Z0=-249.21407, theta0=0,phi0=0 &end &bunched\_beam n\_particles\_per\_bunch=1024, momentum\_chirp=0,<br>emit\_nx=7.5e-7, emit\_ny=7.5e-7, beta\_x=2.997926428896469, alpha\_x=-0.5359458777507575,<br>beta\_y=2.74088102614352, alpha\_y=-0.36807740722565<br>sigma\_dp=2e-4.sigma\_s=300e-6,<br>distribution\_type[0] = 3\*"gaussian",<br>distribution\_cucoff[0] = 3\*3,<br>emforce\_rms\_values &end &track &end

#### **B Zgoubi sequence out of e2z translator**

• 'Parent' zgoubi data file (the file that is run by zgoubi executable) :

```
Generated using elegant -> Zgoubi translator
'OBJET'<br>26.34662897E+01
                               reference momentum (MeV/c) = 78.985206605.01
.001 .001 .001 .001 0. .0001
0. 0. 0. 0. 0. 1.
-6.8047E-01 1.2548E+01 -1.5568E-01 6.0697 0. 1. 0. 0. 0. 0.
'SCALING'
1 4
DIPOLE
-1
   26.3466290E-02
1
MULTIPOL
-1
   26.3466290E-02
1
MULTIPOL MQS1L* MQD1L* MQB1L* MQN1L*
\frac{2}{1}1. 1.
1 9999
MULTIPOL MQS2L* MQB2L* MQL2L*
2
\frac{1}{1}.
         1 9999
'INCLUDE'
1
inj.inc[inj_#S:inj_#E]
'INCLUDE'
1
linN.inc[linN_#S:linN_#E]
'INCLUDE'
1
spr_E1.inc[spr_E1_#S:spr_E1_#E]
'INCLUDE'
1
fod_A1.inc[fod_A1_#S:fod_A1_#E]
'INCLUDE'
1
rec_E1.inc[rec_E1_#S:rec_E1_#E]
'INCLUDE'
1
linS.inc[linS_#S:linS_#E]
'INCLUDE'
1
spr_W2.inc[spr_W2_#S:spr_W2_#E]
'INCLUDE'
1
fod_A2.inc[fod_A2_#S:fod_A2_#E]
'INCLUDE'
1
rec_W2.inc[rec_W2_#S:rec_W2_#E]
'INCLUDE'
1
dwSeg.inc[dwSeg_#S:dwSeg_#E]
'MATRIX'
1 0
                                                                                                            8. -1. face 2
4 .1455 2.2670 -.6395 1.1558 0. 0. 0.
                                                                                                            0. 0. face 3
4 .1455 2.2670 -.6395 1.1558 0. 0. 0.
                                                                                                                    0. 0. 1.E6 -1.E6 1.E6 1.E6 0.
                                                                                                            0.0.<br>2 64
                                                                                                             \frac{1}{2}'CHANGREF' MXQ1S01
                                                                                                           'YMY' YMY_OUT
                                                                                                           'TRAROT' MXQ1S01 SBEN
0. 0. 0. 1.570796E+00 0. 0.
                                                                                                           'DRIFT' D200
                                                                                                           336.202330<br>DRIFT' IPM
                                                                                                                       'DRIFT' IPM1S00 MONI
                                                                                                                 -<br>0.0000<br>T' D201
                                                                                                           'DRIFT' D201 DRIF
                                                                                                           46.092037
                                                                                                           'DRIFT' D217 DRIF
                                                                                                                19.609000
                                                                                                           'MULTIPOL' MBT1E03V VKIC
0 .kicker
                                                                                                           0.0
                                                                                                           #20|4|20 Kick
1 0. 0. 0.
'DRIFT' D235 DRIF
                                                                                                           70.155000
'DRIFT' IHA1E03 MONI
0.0000
'DRIFT' D236 DRIF
                                                                                                           1493.396000
'DRIFT' IPM1A01 MONI
                                                                                                                 1 PMI.<br>0.0000<br>1215 0215
                                                                                                          'DRIFT' D215 DRIF
                                                                                                                 29.965000<br>ER' ARC1MS
                                                                                                           'MARKER' ARC1MS DRIF
                                                                                                           'MARKER' spr_E1_#E
                                                                                                           'FIT2'
                                                                                                            9 save<br>28 5 0 [-1.5.1.5]
                                                                                                            58 5 0 [-1.5,1.5] ! MQNIS04<br>64 5 0 [-2.99,2.99] ! MQLIS05<br>70 5 0 [-1.99,1.99] ! MQBIS06
                                                                                                            64 5 0 [-2.99,2.99] ! MQL1S05
70 5 0 [-1.99,1.99] ! MQB1S06
74 5 0 [-1.88,1.88] ! MQL1S07
                                                                                                            82 5 0 [-1.88,1.88] ! MQL1S08
92 5 0 [-1.88,1.88] ! MQL1S09
98 5 0 [-1.99,1.99] ! MQB1S10
                                                                                                           \begin{array}{cccc} 12 & 1.0\mathbb{E}{-}10 \\ 0 & 1 & 60 & 1.818984\mathbb{E}{+}01 \\ 0 & 1 & 2 & 60 & -5.156477\mathbb{E}{+}00 \\ 0 & 1 & 6 & 60 & 0.000000\mathbb{E}{+}00 \\ 0 & 2 & 6 & 0 & 0.000000\mathbb{E}{+}00 \\ 0 & 2 & 60 & 0.000000\mathbb{E}{+}00 \\ 0 & 3 & 60 & 0.000000\mathbb{E}{+}00 \\ \end{array}312 60 0. 1. 0
                                                                                                                      600.1.03 1 4 60 0.2<br>3 1 5 60 0.1600. .10'END'
```
• Example of the first spreader section, 'spr E1.inc' in the 'Parent' file above (just head and tail of the file).

Generated using elegant -> Zgoubi translator 'OBJET' 26.34662897E+01 reference momentum (MeV/c) = 78.98520660 5.01 .....<br>.001 .001 .001 .001 0. .0001 0. 0. 0. 0. 0. 1. -7.3780E-02 6.3225E+00 -1.8465E+00 2.6757E+01 0. 1. 0. 0. 0. 0. 'SCALING' 1 4 DIPOLE -1 26.3466290E-02 1 MULTIPOL -1 26.3466290E-02 1 MULTIPOL MQS1L\* MQD1L\* MQB1L\* MQN1L\* 2 1. 1. 1 9999 MULTIPOL MQS2L\* MQB2L\* MQL2L\* 2 1. 1. 1 9999

'END'

'MARKER' spr\_E1\_#S

'TRAROT' MXQ1S01 SBEN<br>0.0.0. -1.570796E+000.0.  $-1.570796E+00$  0. 0. 'CHANGREF' MXQ1S01 XS -22.0023076 'DIPOLE' MXQ1S01 SBEN 0 .Dipole 26.6341335 314.64765811 4.0000000 3.17815809 0.00000000 0. 0. 8. -1. face 1 4 .1455 2.2670 -.6395 1.1558 0. 0. 0. 0.0000000 0.0000000 1.E6 -1.E6 1.E6 1.E6<br>1. face 2 -18.6341335 -18.6341372 1.E6 -1.E6 1.E6 1.E6 . .<br>2 314.6476581 -0.0698132 314.6476581 0.0698132 ! 63-67<br>'CHANGREF' MX01S01  $\begin{array}{lll} \texttt{RM*tan(ACN-omga+ & ==ACN)} \end{array}$ ------------------------------------------- ------------------------------------------- 0.000100 10.00 -0.000000000 0.000000000 0.0 0.0 0.0 0.0 0.0 0.0 0.0 .0 .0 1.00 0.00 0.00 0.00 0.00 0. 0. 0. 0. 4 .1455 2.2670 -.6395 1.1558 0. 0. 0. .0 .0 1.00 0.00 0.00 0.00 0.00 0. 0. 0. 0. 4 .1455 2.2670 -.6395 1.1558 0. 0. 0. 1.570796327 0. 0. 0. 0. 0. 0. 0. 0. 0. 28 5 0 [-1.5,1.5] ! MQB1S01 - zro Dy 4 -------<br>46 5 0 [-1.999, 1.999] ! MON1S03<br>5 0 [-1.5.1.5] ! MON1S04 alf. bet 1. 0 ! sprE1 at ITV1S04<br>20 ! sprE1 at ITV1S04<br>1. 0 ! sprE1 at ITV1S04<br>20 ! sprE1 at ITV1S04 0 1 2 60 -5.156477E+00 .2 0 ! sprE1 at ITV1S04 0 1 6 60 0.000000E+00 1. 0 ! sprE1 at ITV1S04 0 2 6 60 0.000000E+00 .2 0 ! sprE1 at ITV1S04 0 3 3 60 7.511530E+00 1.0 ! sprE1 at ITV1S04<br>0 3 4 60 -5.781945E-01 20 ! sprE1 at ITV1S04 0 3 4 60 -5.781945E-01 .2 0 ! sprE1 at ITV1S04 0 3 6 60 0.000000E+00 .5 0 ! sprE1 at ITV1S04 0 3 6 60 0.000000E+00 .5 0 i sprE1 at ITV1S04<br>0 4 6 60 0.000000E+00 .5 0 ! sprE1 at ITV1S04<br>3 1 2 60 0.00000E+00 .1 0 ! sprE1 at ITV1S04

• All the 'INCLUDE' files in the 'Parent' file ('inj.inc', 'linN.inc', etc.) have that very form : starting with an object definition ('OB-JET' keyword) that generates an 11-particle sample proper to transport matrix computation from the ray-tracing, followed by the sequence proper, and ending with a fitting procedure ('FIT') which will allow (i) canceling the orbit in zgoubi and (ii) tuning the sequence to the optical functions (betatron and dispersion function values) as read from Elegant file iERApass.twi.

Note that, while these 'INCLUDE' files are structured to be run independently for matching purposes, only that part of the file which is comprised between the two markers as specified in the 'Parent' file ('spr E1 #S' and 'spr E1 #E' in the above example of the East spreader) is effectively included in the CEBAF sequence. When launching zgoubi execution, that developed sequence is printed out in 'zgoubi.dat', and it can be found as well as the header part in the execution listing 'zgoubi.res'.

### **C Individual element matching**

Example of the West spreader first dipole : the data below show

- left column : that element in iERApass.parms, and its first order transport coefficients as read from iERApass.mat indiv (bottom of the column)

- right column : its description in zgoubi and the first order transport coefficients so obtained. The difference observed with Elegant ones is not tolerable, it leads within a short distance to prohibitive discrepancies in the transported betatron and dispersion functions. In addition to that, the vertical orbit in zgoubi is not strictly zero, this is not tolerable either and requires dedicated treatment.

As a consequence, a re-match of zgoubi data is necessary, in order to get, (i) zero orbit in zgoubi, and (ii) transport coefficients identical to Elegant ones.

• 'MXR2S01', first dipole of the West spreader, as found in iERApass.parms sequence, and its first order mapping :

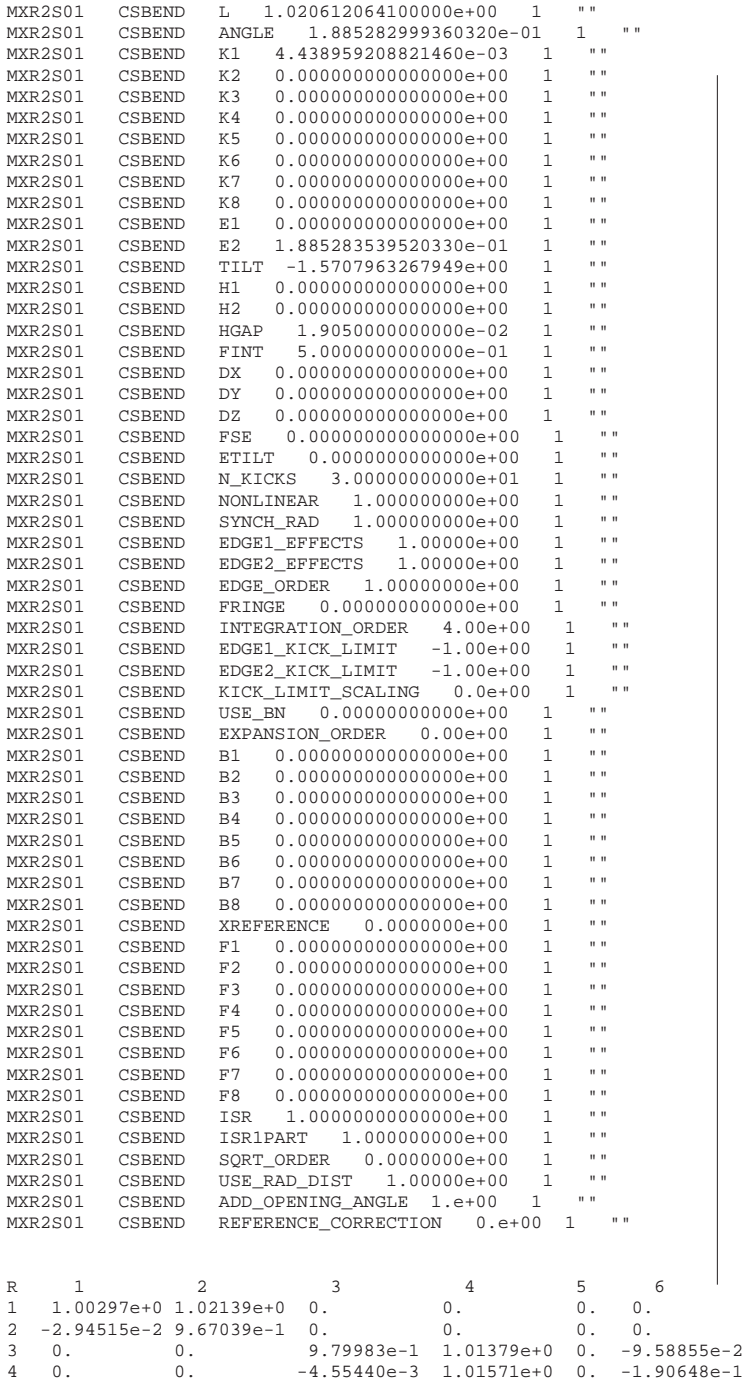

5 0. 0. -1.87268e-1 -9.58855e-2 1. 6.03379e-3

• 'MXR2S01' in spr\_W2.inc zgoubi sequence, as provided by the translation, prior to its matching to Elegant first order mapping :

```
'TRAROT' MXR2S01 SBEN
        -1.570796E+00 0.0'CHANGREF'
YS 3.222601E+00 ZR 0.000000E+00
'MULTIPOL' MXR2S01 SBEN
0 .Dip
101.457688 10. -0.00784220 8.06507337 0. 0. 0. 0. 0. 0. 0. 0.
20.00 -2.69 1. 0. 0. 0. 0. 0. 0. 0. 0. MXR2S01 FFin
4 .1455 2.2670 -.6395 1.1558 0. 0. 0.
20.00 -2.69 1. 0. 0. 0. 0. 0. 0. 0. 0. MXR2S01 FFout
4 .1455 2.2670 -.6395 1.1558 0. 0. 0.
0. 0. 0. 0. 0. 0. 0. 0. 0. 0.
#30|101|30 Dip MXR2S01
 1 0. 0. 0.
'CHANGREF'
YS  0.000000E+00 ZR -1.080188E+01<br>TRAROT' MXR2S01 SBE'
         MXR2S01 SBEN
0. 0. 0. 1.570796E+00 0. 0.
```
• Orbit and first order mapping out of Zgoubi, before rematching :

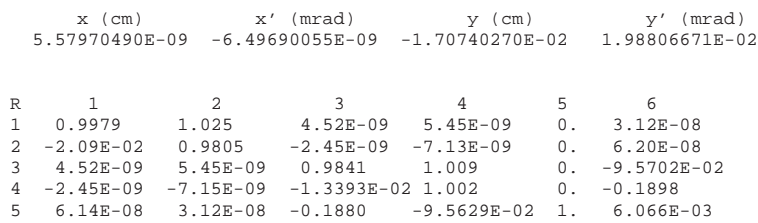

• The matching variables used in Zgoubi's 'MXR2S01' above in order to better cancel the residual (vertical) orbit an to target Elegant's first order mapping are : dipole field, field index, fringe field extent, and magnet radial positioning ('YS' data in 'CHANGREF' above). Obviously, these variable will undergo very small change, given the proximity of the two sets of first order coefficients.

### **References**

- [1] Documentation on the project can be found in the collaboration "dropbox", https://dl.dropboxusercontent.com/u/78214125/index.html
- [2] "eRHIC Design Study, Electron-Ion Collider at BNL", E.C. Aschenauer et al., arXiv:1409.1633, Sept. 2014.
- [3] The ray-tracing code Zgoubi Status, F. Méot, NIM A 767 (2014) 112125. Zgoubi users' guide, F. Méot, http://www.osti.gov/scitech/biblio/1062013
- [4] http://www.aps.anl.gov/Accelerator Systems Division/Accelerator Operations Physics/oagPackages.shtml
- [5] Development of a stepwise ray-tracing based on-line model at AGS, L. Ahrens et al., Proceedings of 2011 Particle Accelerator Conference, New York, NY, USA.
- [6] Modelling of the AGS using Zgoubi status, F. Méot et al., Proceedings of IPAC2011, San Sebastin, Spain.
- [7] ER@CEBAF Linac Optics Exploratory Study, A. Bogacz, in [1].